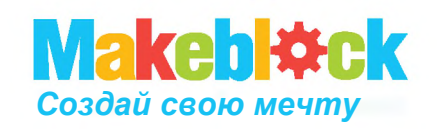

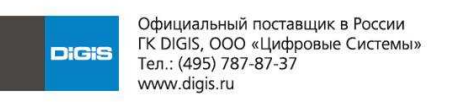

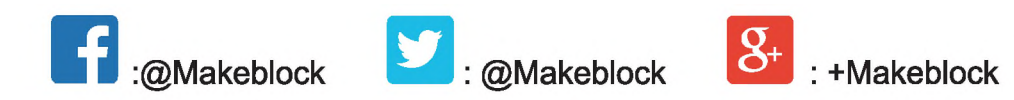

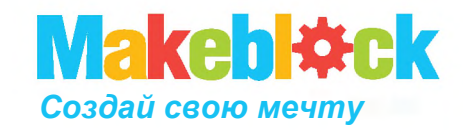

## **Двухкоординатный плоттер**

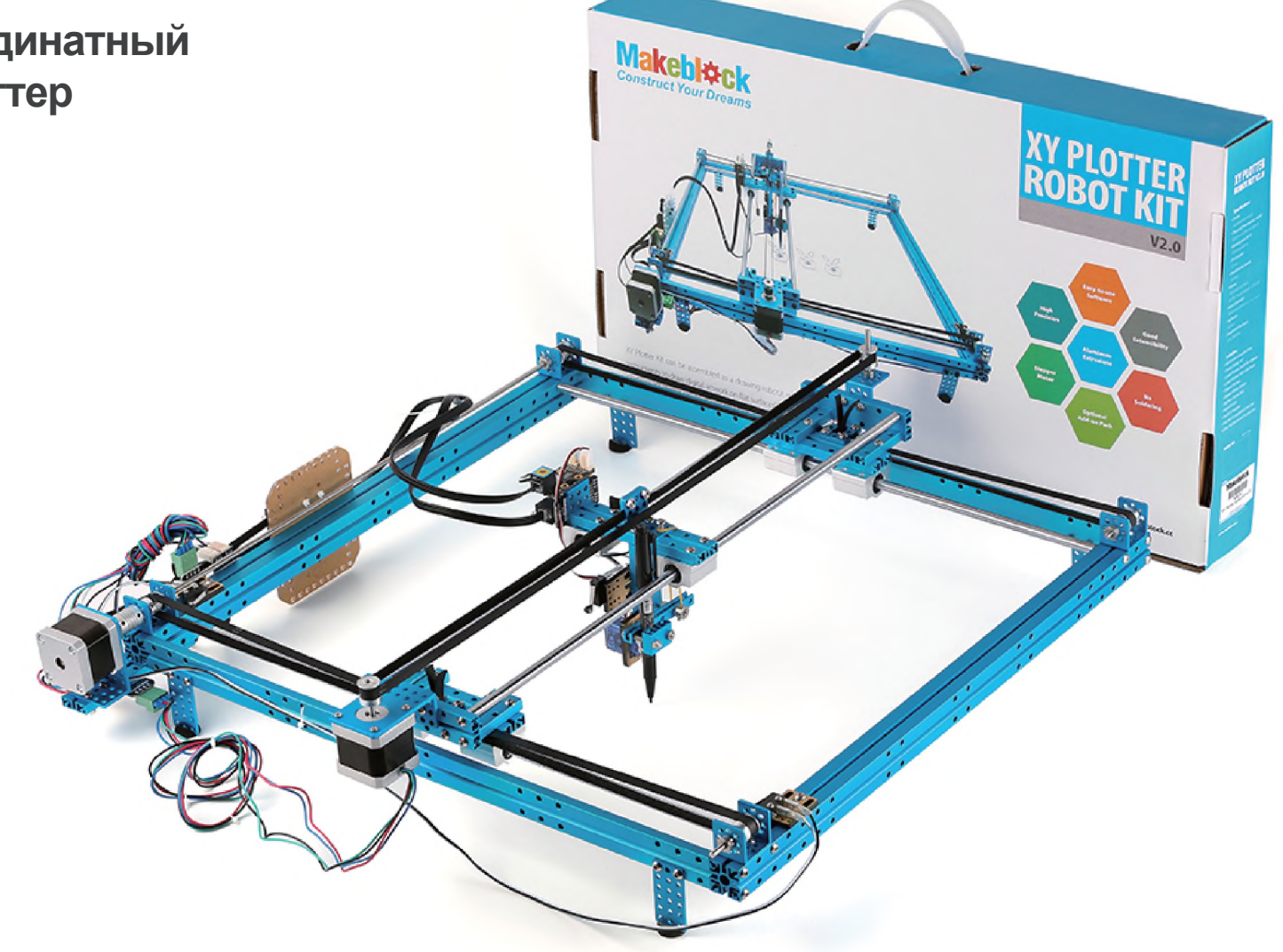

1 х Балка 0824-16

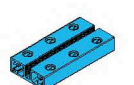

4 x Балка 0824-48

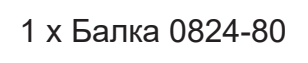

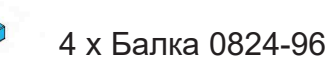

- 2 х Балка 0824-112
- 2 х Балка 0824-496
- 1 х Балка 0808-72
- 2 х Балка 2424-504
- 5 х Пластина 3x6
- 1 х Соединитель ремня
- 4 х Соединительная
- рейка на 3
- 2 х Крепление 3х3

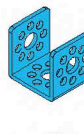

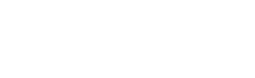

5 х U-образное крепление

2 х Крепление для шагового мотора 42BYG

1 х Микросервомотор

2 х Шаговый мотор 42BYG

6 х Зубчатый шкив 18Т

3 х Незамкнутый приводной ремень (1,3м)

1 х Резьбовой вал 4х39мм

2 х Направляющий вал 4х56мм

1 х Направляющий вал D4х80мм

1 х Направляющий вал D4х512мм

4 х Направляющий вал D8х496мм

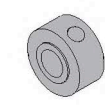

10 х Стопорная втулка 10мм

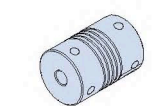

1 х Гибкая муфта 4х4мм

6 х Линейный подшипник

- качения 8мм
- 10 х Подшипник с фланцем 4x8x3мм

4 х Пластиковое кольцо 4х7х2мм

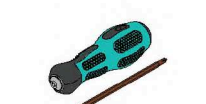

1 х Универсальная отвертка

2 х Шестигранный ключ 1,5мм

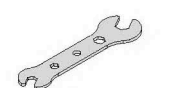

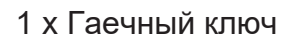

1 х Крепление для базовой платы

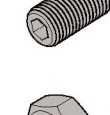

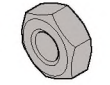

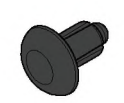

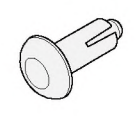

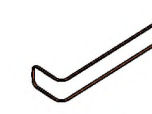

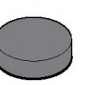

CO

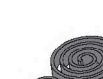

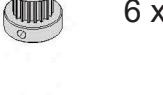

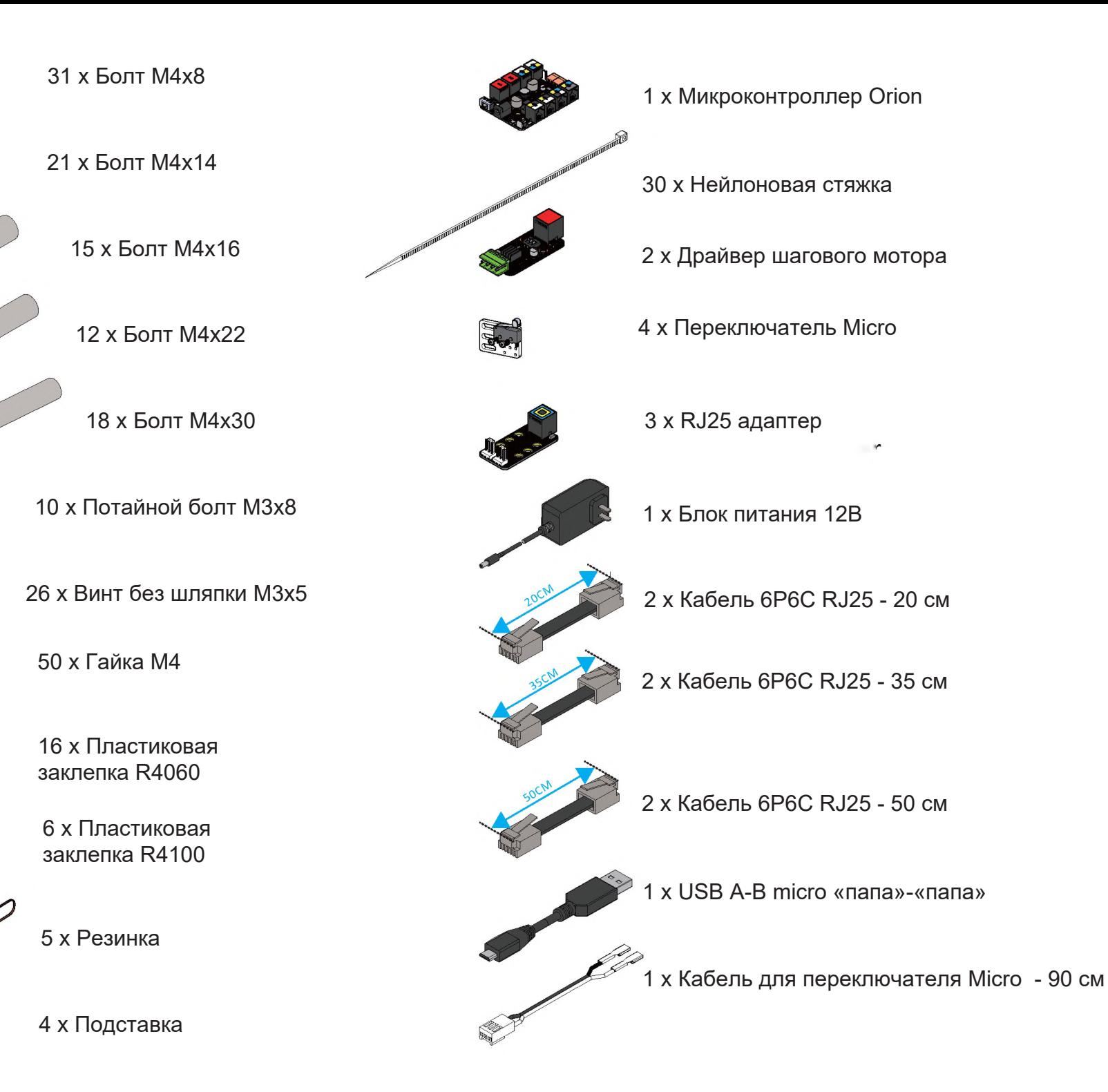

## **Список деталей**

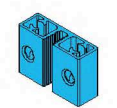

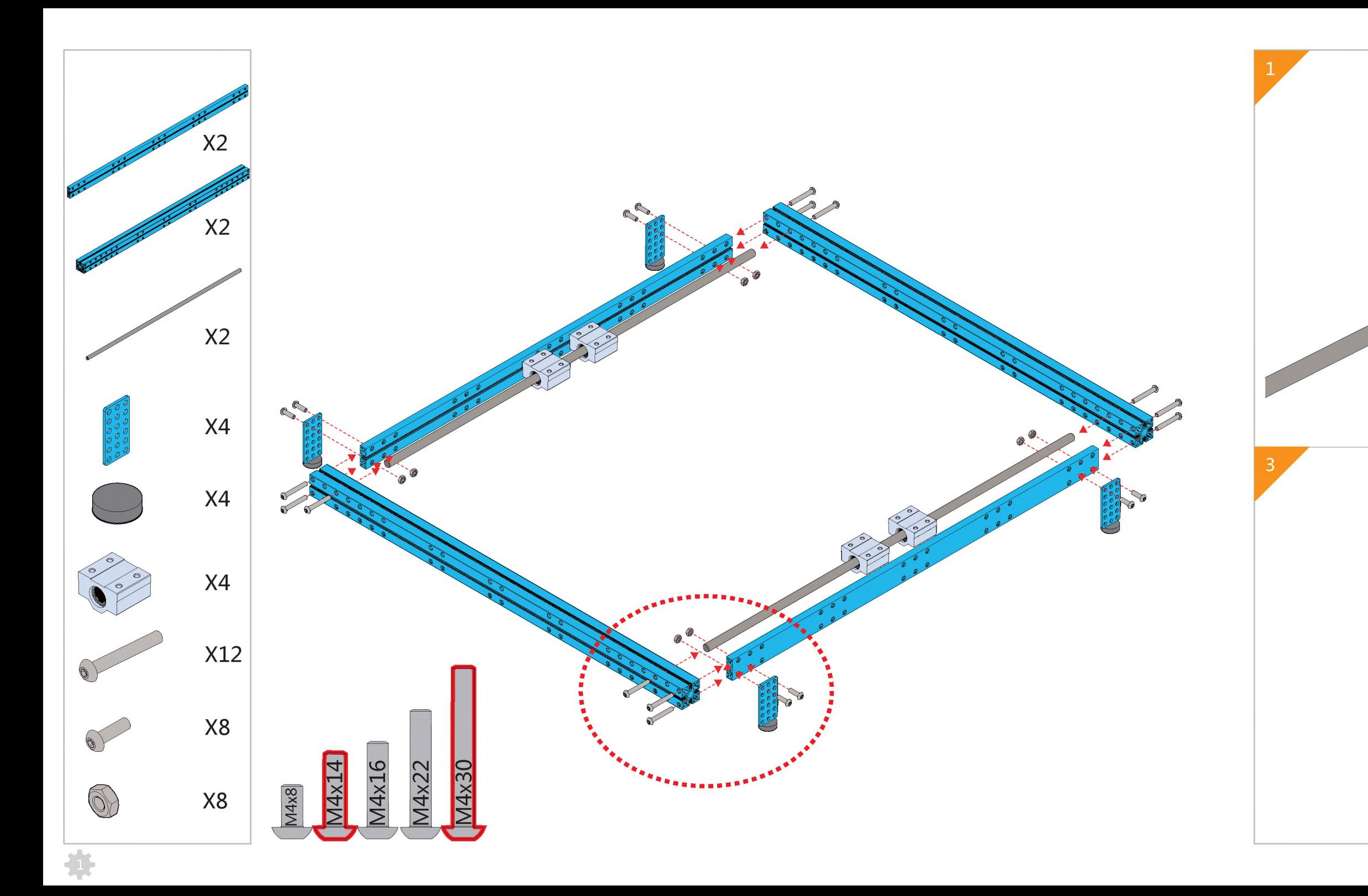

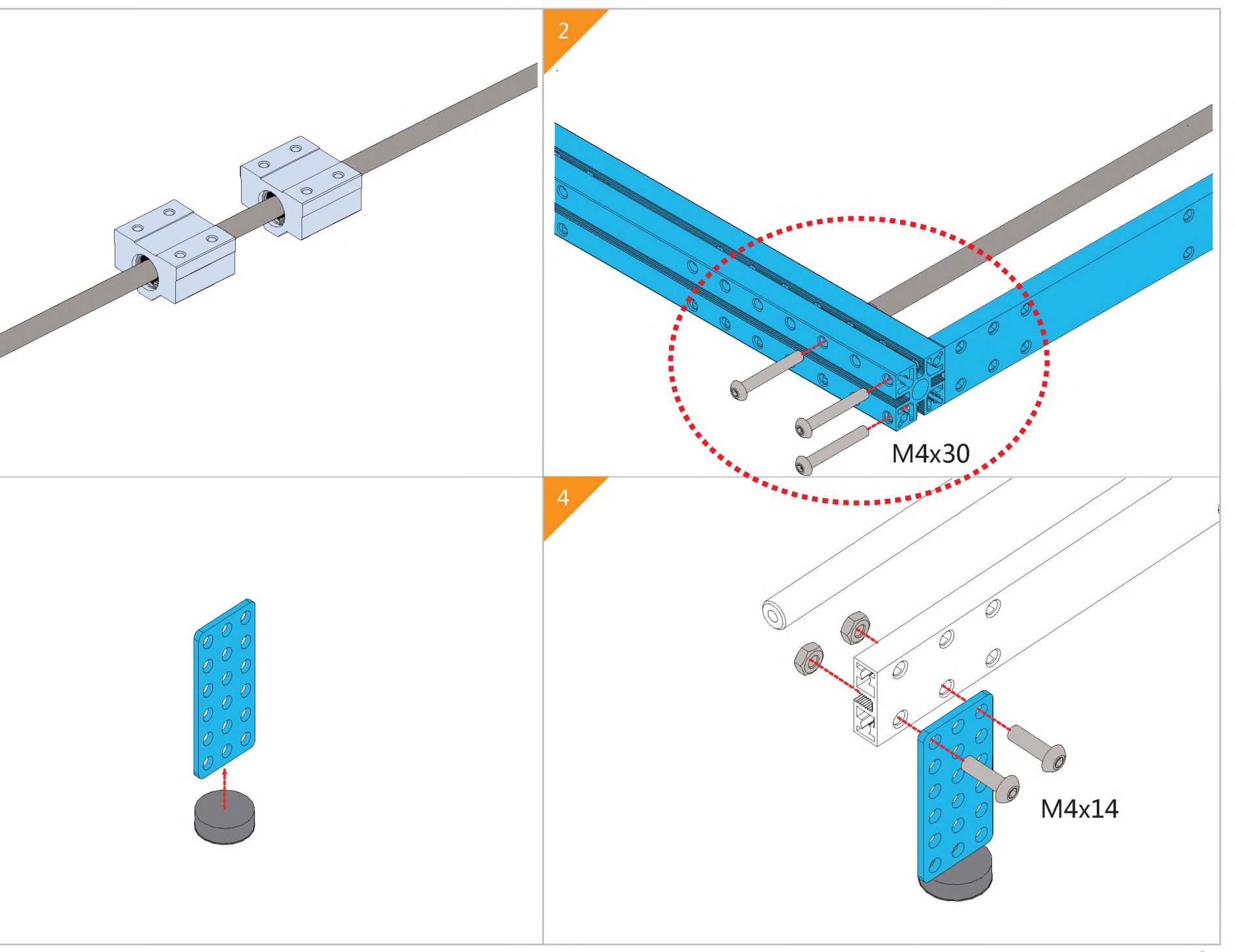

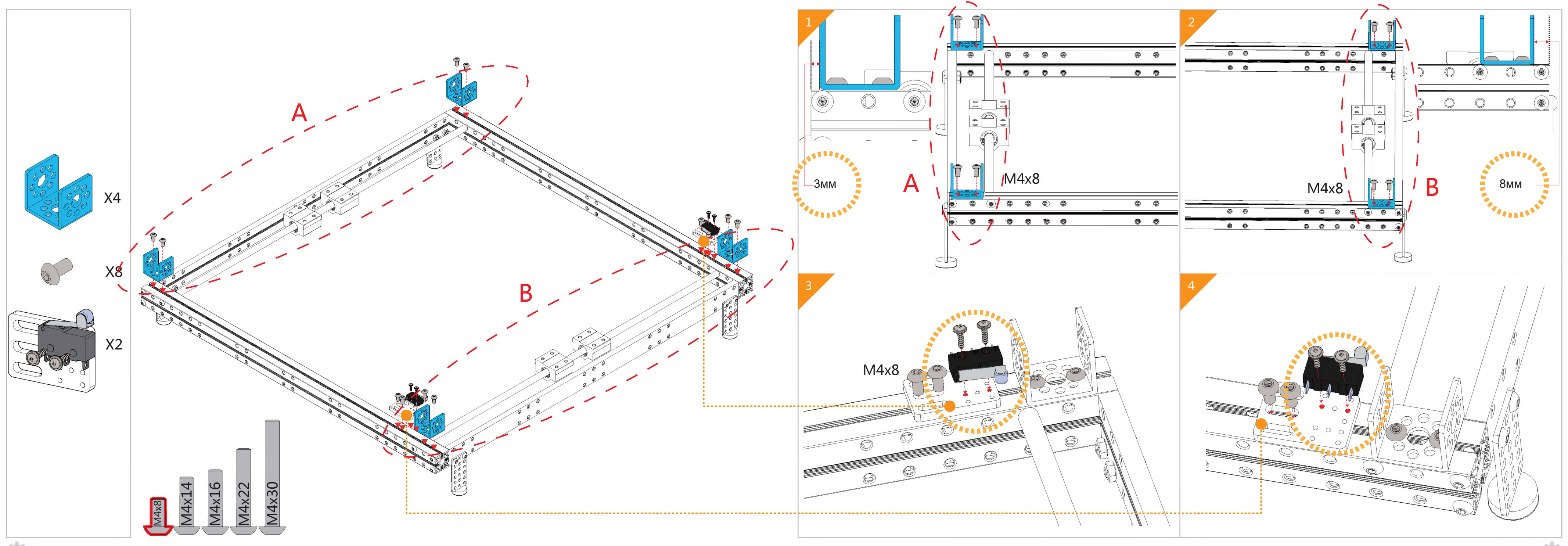

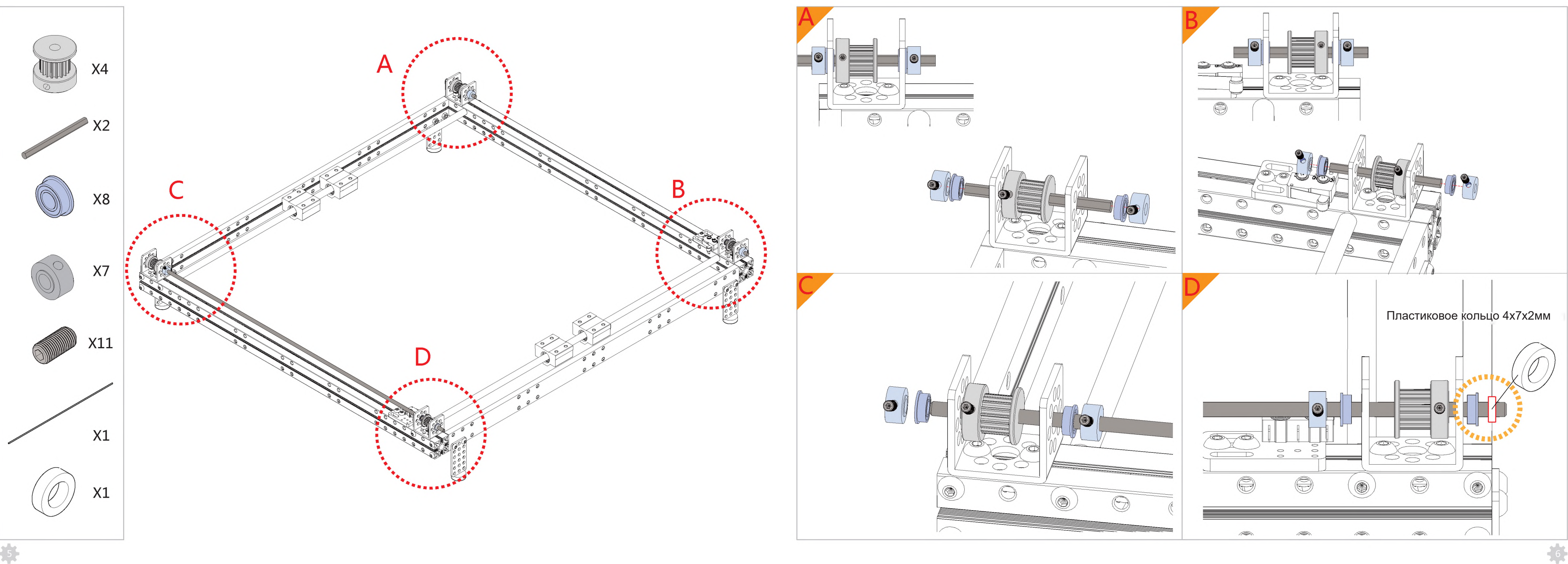

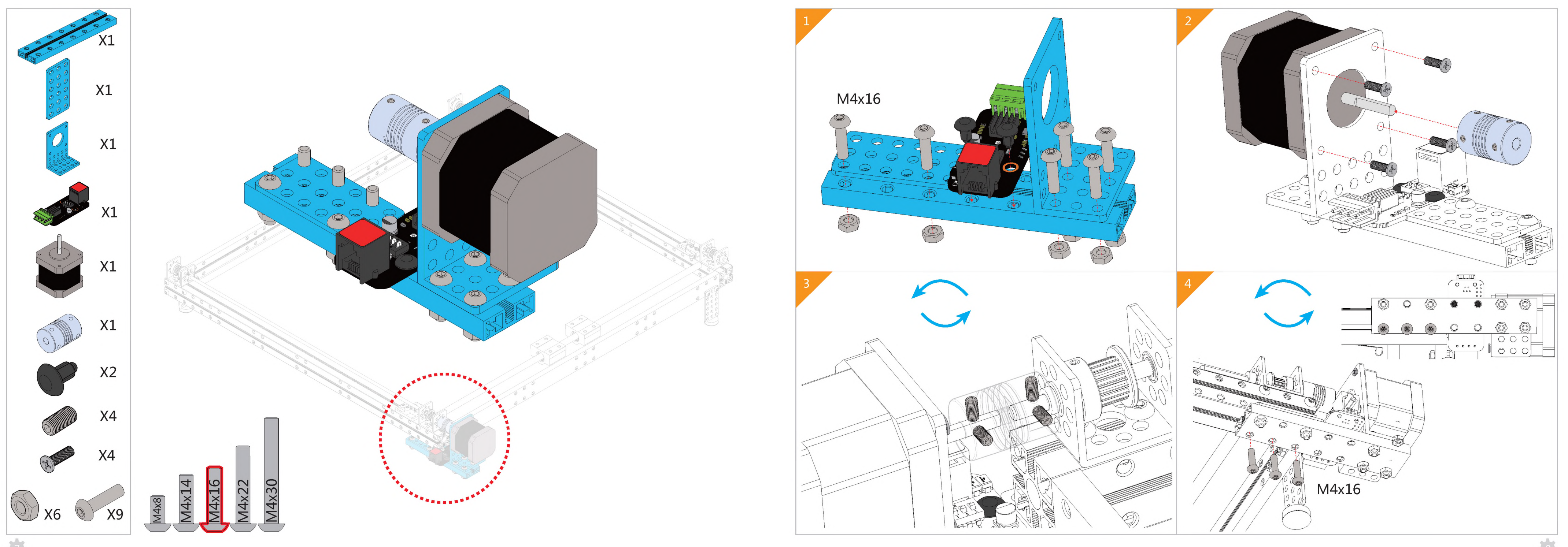

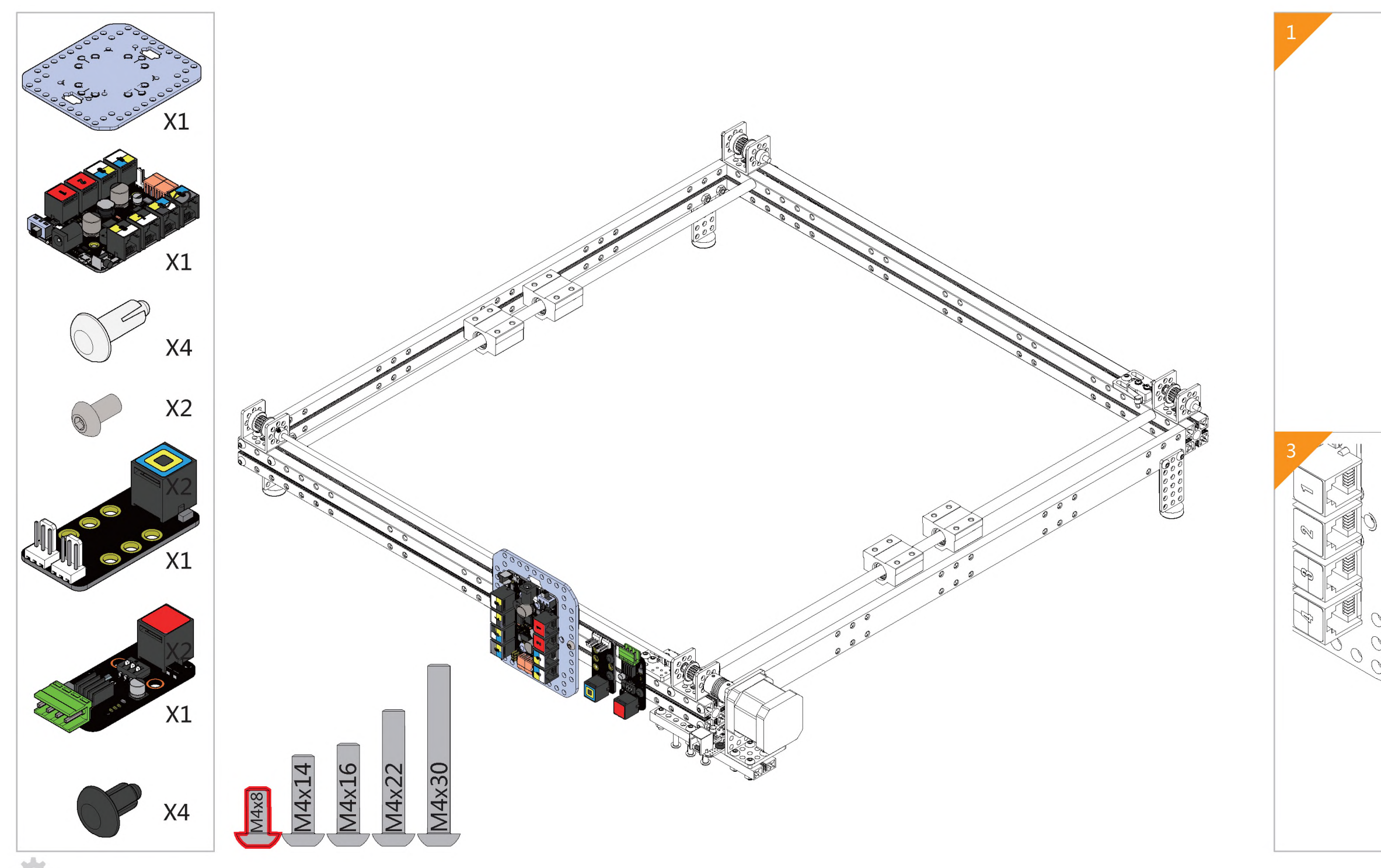

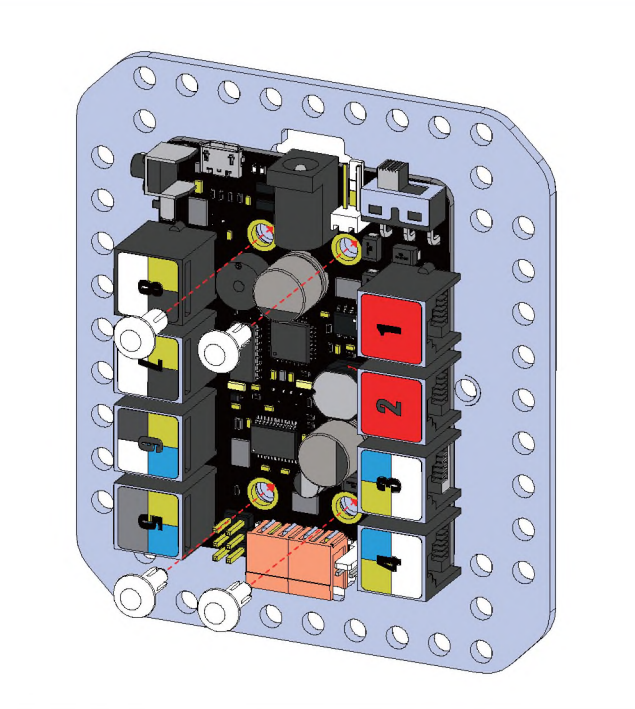

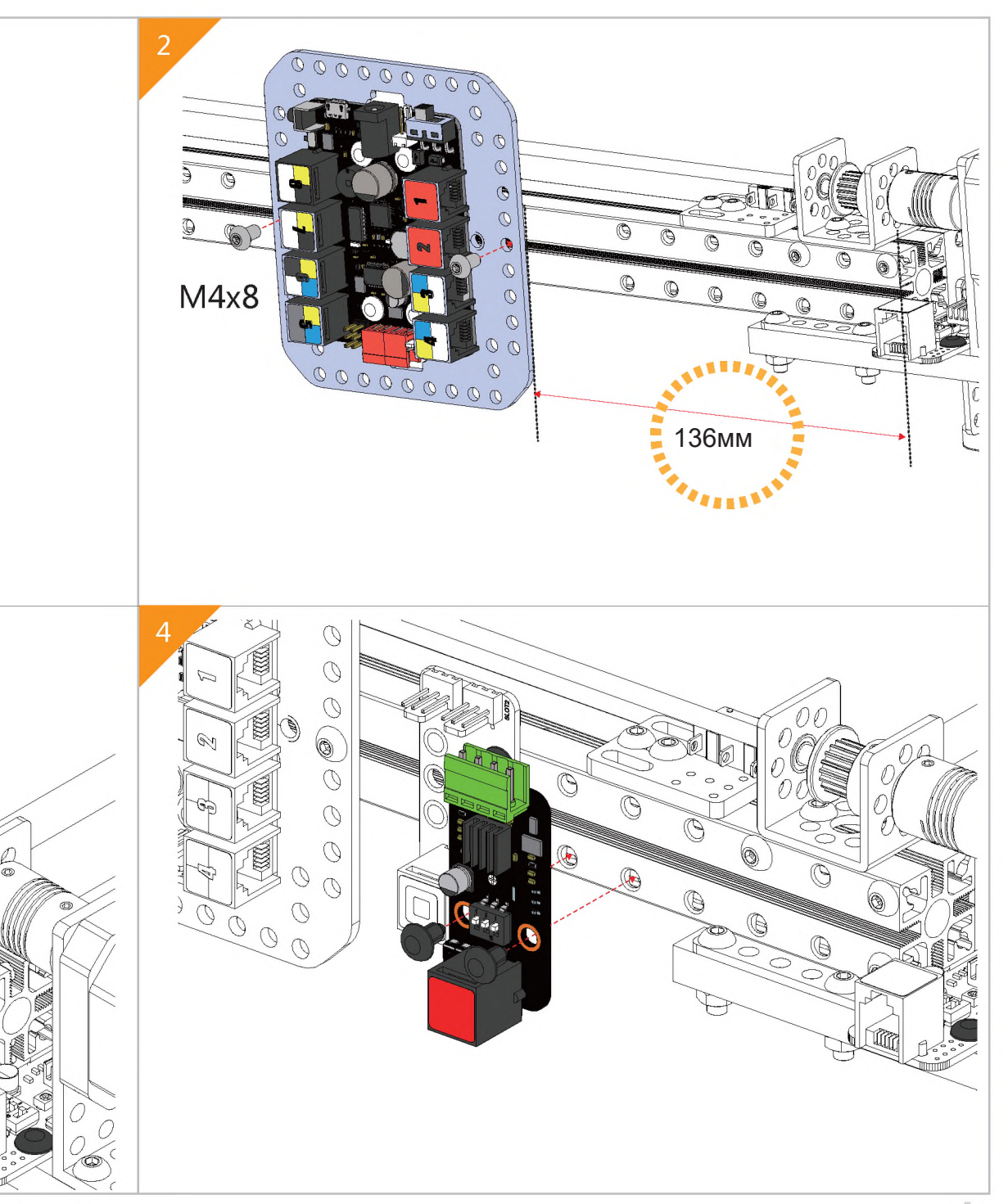

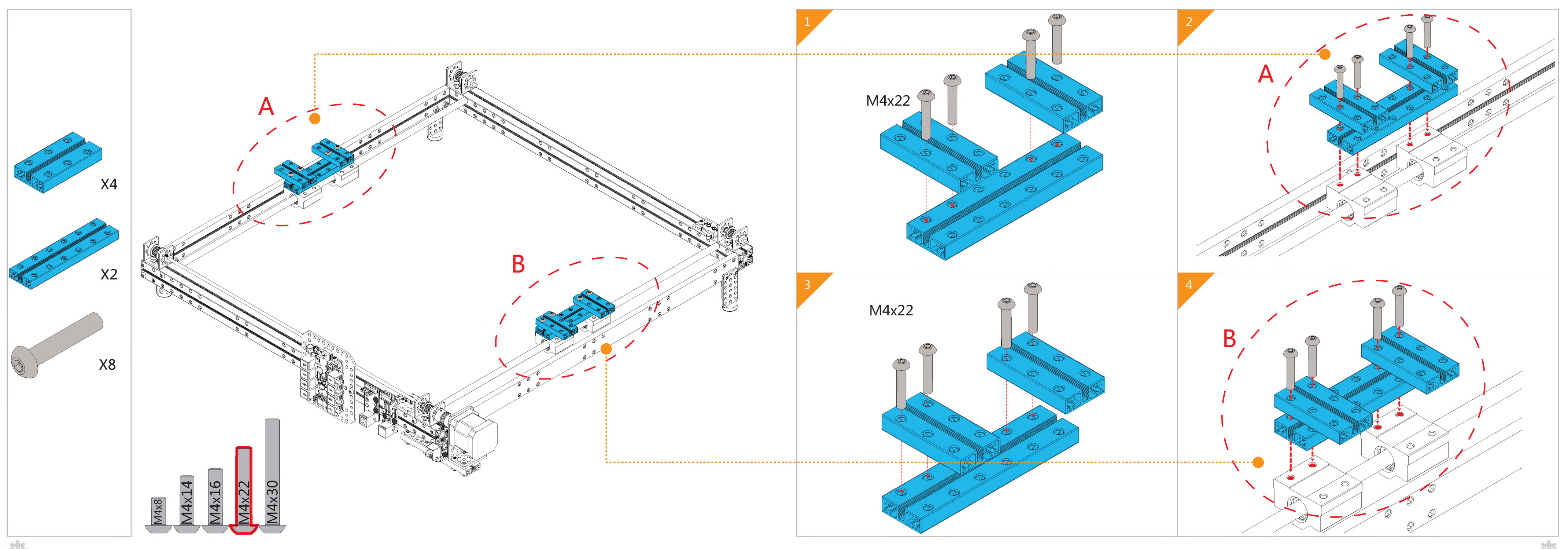

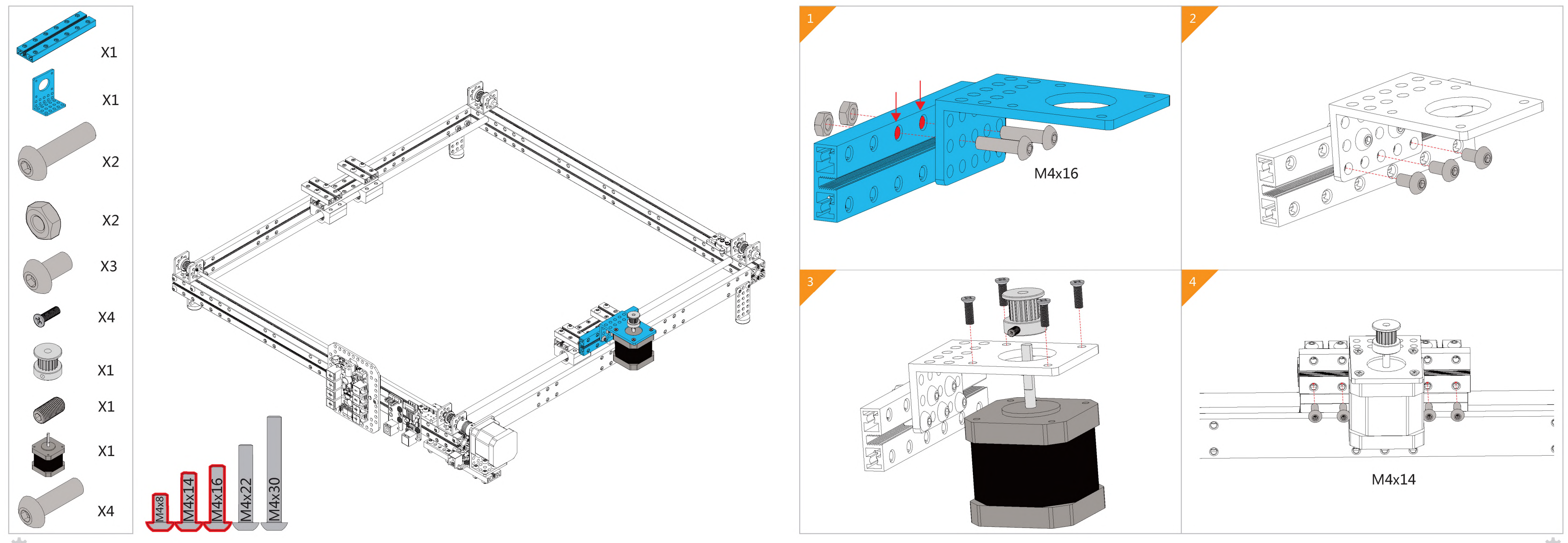

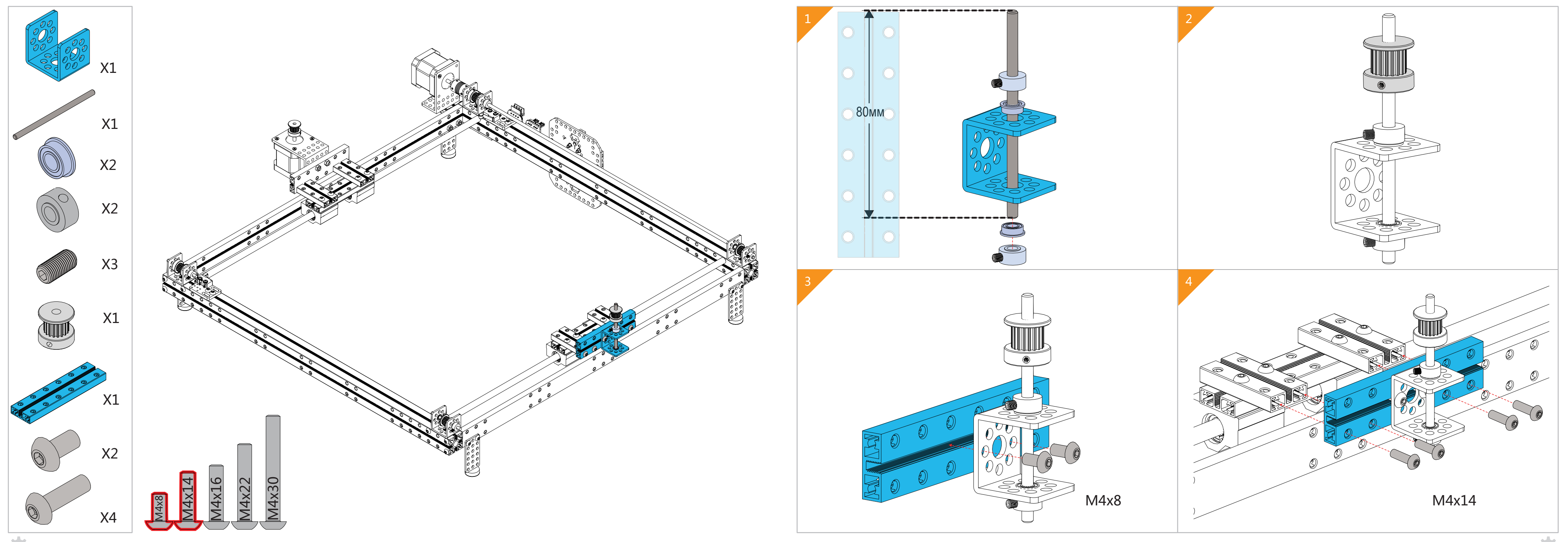

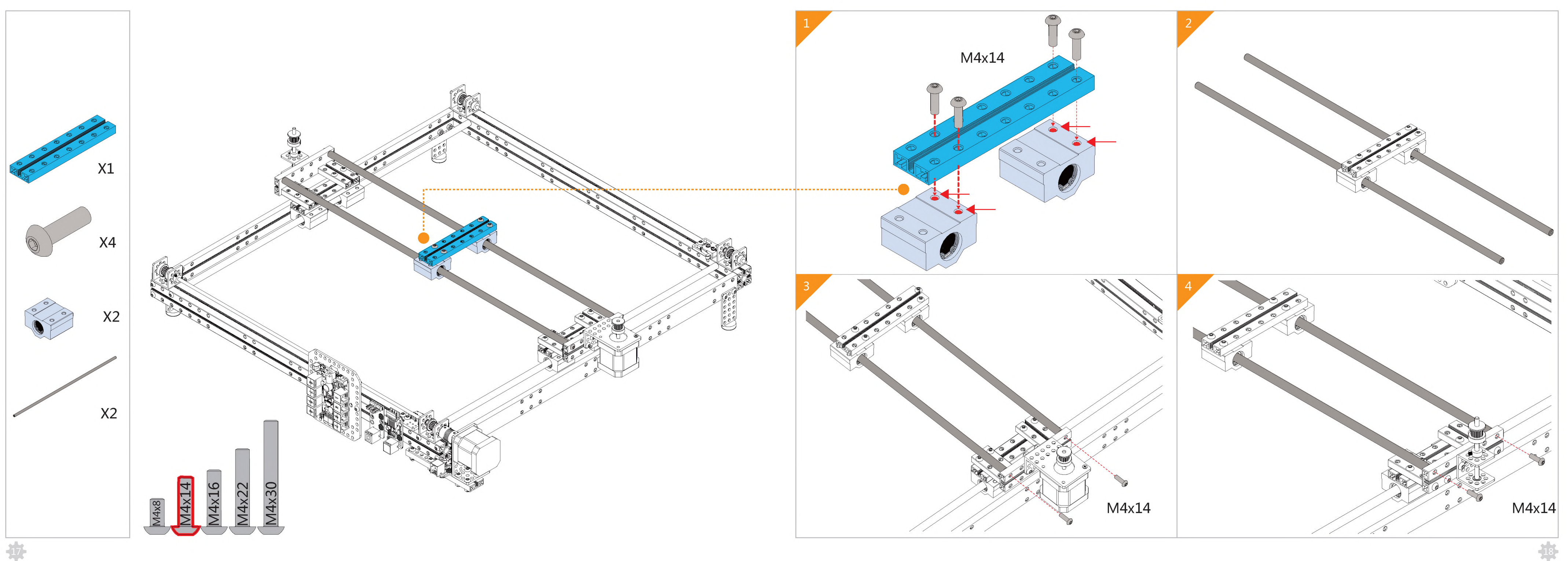

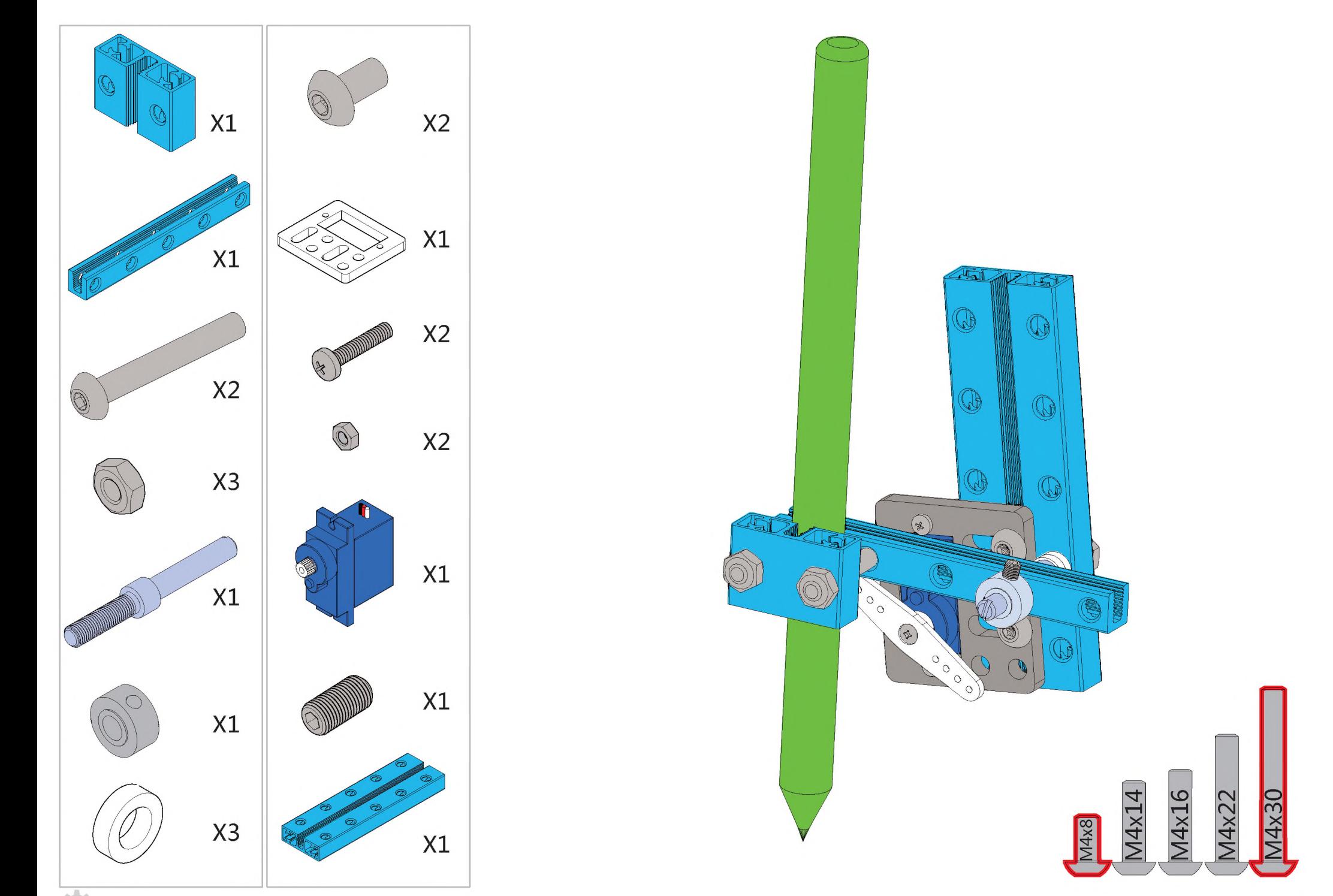

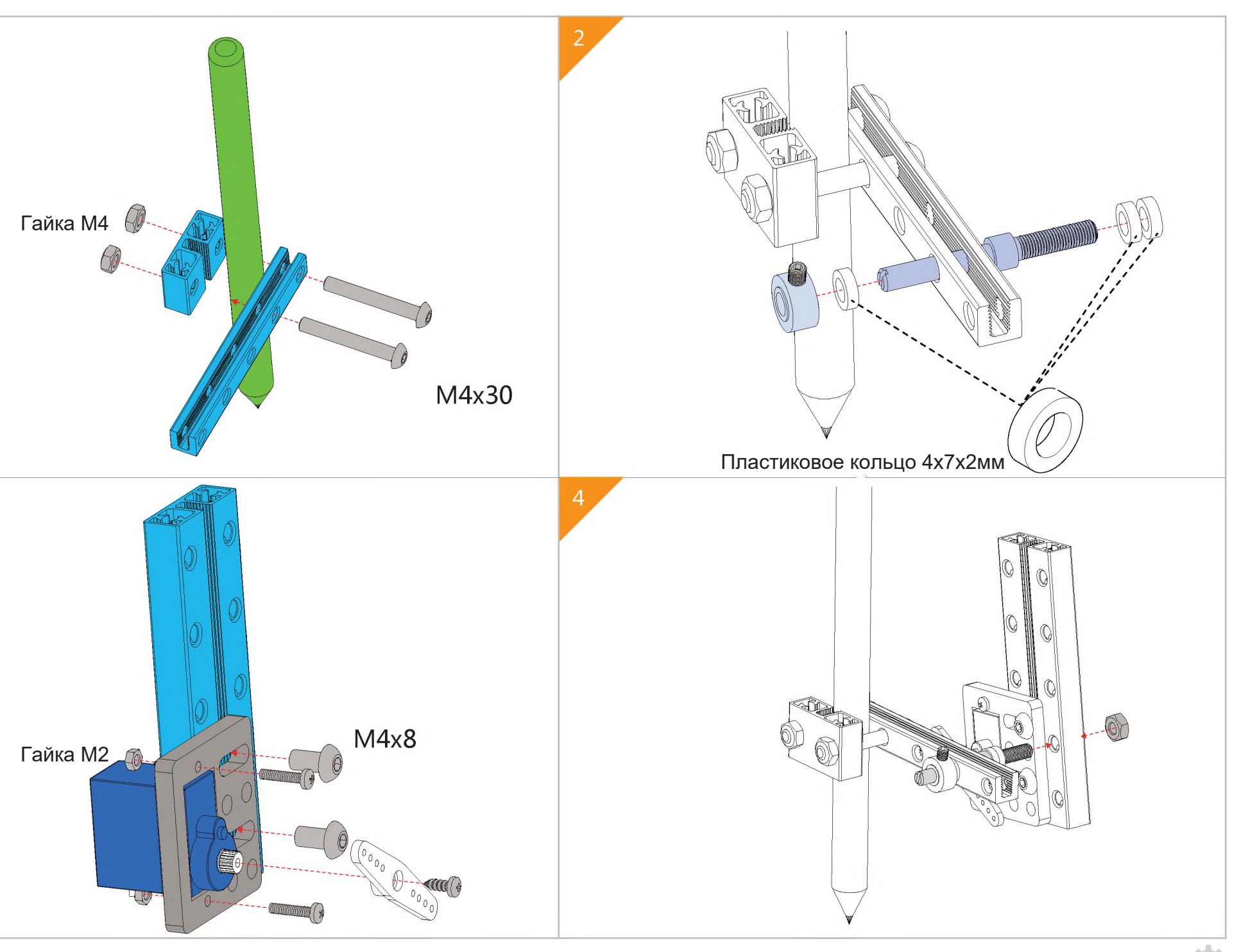

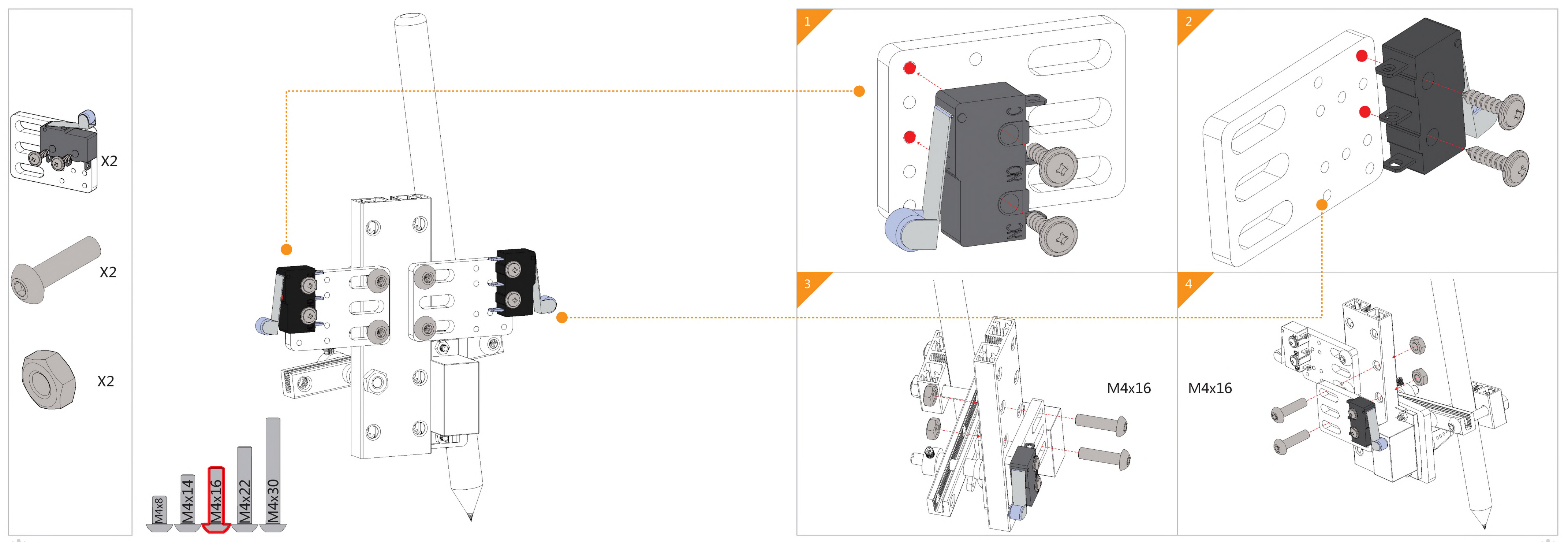

 $\left( \frac{21}{2} \right)$ 

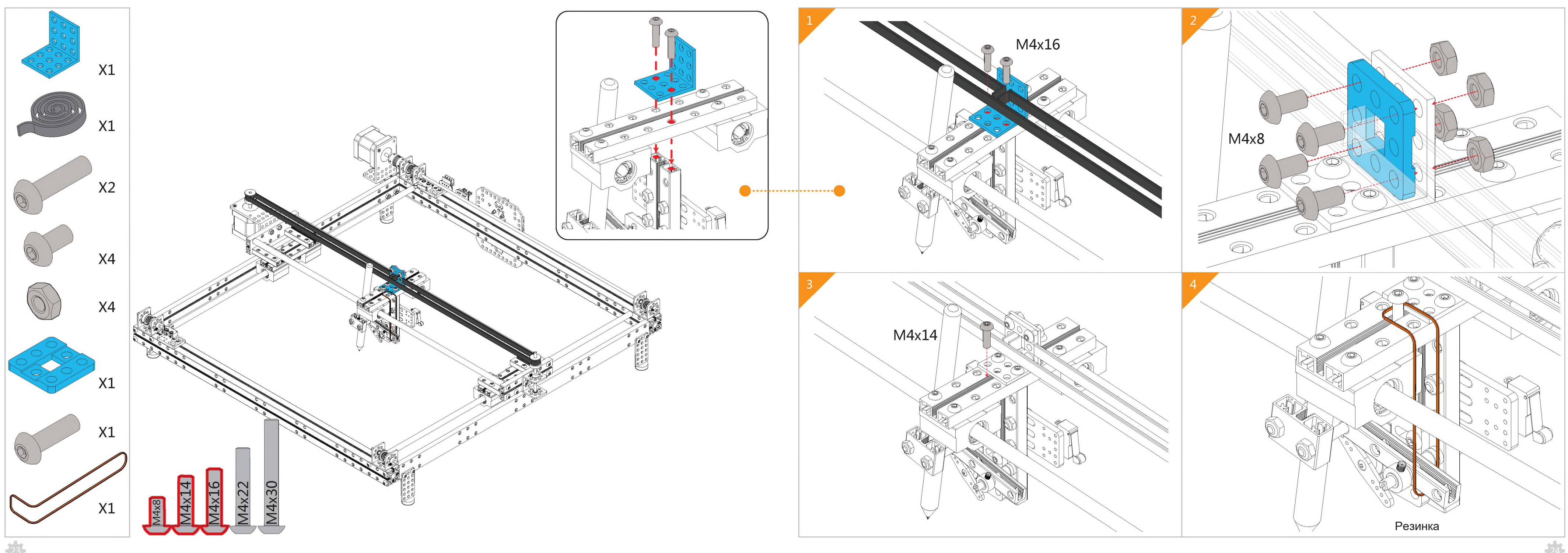

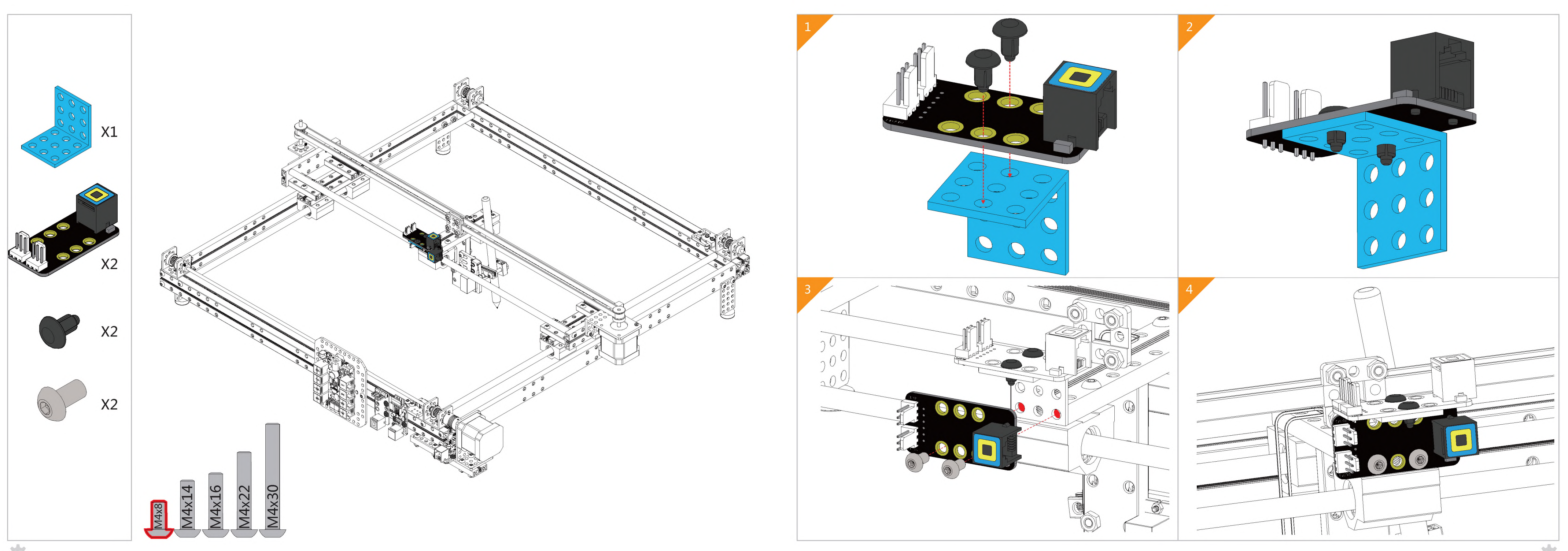

![](_page_15_Figure_0.jpeg)

![](_page_16_Figure_0.jpeg)

![](_page_17_Figure_2.jpeg)

![](_page_17_Figure_0.jpeg)

![](_page_18_Picture_0.jpeg)